# **PLA D'ACOLLIDA DIGITAL**

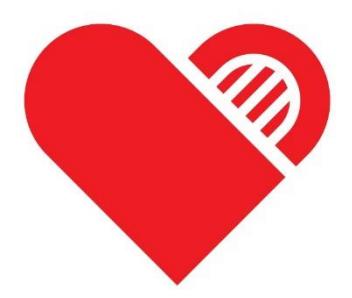

# **17000421 COR DE MARIA LA BISBAL**

**Data d'actualització 25-05-2023**

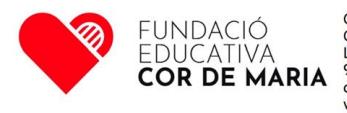

# **Presentació:**

Aquest pla d'acollida recull les eines i la manera de treballar amb eines digitals a les escoles Cor de Maria i Dr Masmitjà

# **Acollida digital del professorat**

# **Referents TAC del centre:**

# • **Coordinador Digital de centre:**

El coordinador digital del centre és el Sr. Josep Compaña González, mestre generalista de primària i adscrit al Cicle Superior.

El Coordinador Digital de centre s'encarregarà de:

• Vetllar pel bon funcionament de les eines tecnològiques del centre i alhora dinamitzar i donar a conèixer l'ús de programes i aplicacions per crear material didàctic.

Les funcions del coordinador són les següents:

- Assessorar a l'equip directiu en l'ús de les tic, i en cas d'adquisició de material aconsellar el que pot ser millor tenint en compte l'ús que se n'ha de fer.
- Dinamitzar l'ús de les tic al centre, donar a conèixer programes/aplicacions, i promoure bones pràctiques tic.
- Coordinar/reconduir les iniciatives sorgides al claustre i compartir-les amb l'equip de coordinadors tic de la Fundació.
- Vetllar pel manteniment de les instal·lacions i els equipaments informàtics i telemàtics del centre tot reconduint les funcions més tècniques a l'empresa que ens fa el manteniment.
- Coordinar les tasques que ha de fer l'empresa informàtica. En aquest sentit caldrà que el coordinador tic entregui al tècnic de l'empresa les tasques que ha de realitzar.
- Vetllar perquè tot el programari instal·lat en cadascun dels ordinadors del centre tingui la llicència legal d'ús corresponent.
- Vetllar per la utilització/ implementació de l'Alexia classroom a l'escola i ajudar als companys a crear material didàctic amb aquesta plataforma.
- Analitzar les necessitats de maquinari i programari per atendre les necessitats del centre.

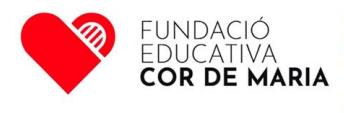

- Formar al professorat per tal que adquireixin les competències digitals.
- Tenir cura dels criteris d'accessibilitat per seleccionar els recursos digitals als espais web del centre.
- Conèixer l'estructura bàsica del cablejat i armaris Racc del centre.

Tenir cura que la publicació de continguts que el centre genera es fa amb l'adopció de llicències [Creative Commons.](https://xtec.gencat.cat/ca/centres/propintel_dretauto/llicencies_cc/)

#### **Es coordina amb:**

- Coordinadors TIC de les escoles de la Fundació educativa
- Director pedagògic
- Caps d'estudi
- administradora
- Equip TIC del centre
- Empresa de manteniment informàtic

#### **Participa en els equips següents:**

- Equip directiu en moments puntuals
- Coordinadors TIC de totes les escoles
- Equips Tic de centre
- Comissió EDC

## **Descripció específica del rol:**

- a) Activitats rutinàries
- Transmetre les tasques que cal fer a l'empresa de manteniment
- Gestionar el préstec d'ordinadors
- Restaurar contrasenya dels e-mails
- Penjar a la web el contingut que se li dona tant des de comunicació, com de l'equip directiu (en algunes escoles el TIC també gestiona la web).
- b) Activitats Periòdiques
- Participar en les reunions de coordinadors TIC de la fundació
- Participar en la reunió de l'equip tic del centre
- Supervisió de la instal·lació d'antivirus
- c) Activitats Eventuals
	- Revisar els dispositius.
	- Assessorament per a l'adquisició de maquinari nou. En col·laboració amb l'equip directiu, anàlisi i estudi del maquinari necessari per atendre les necessitats del centre.

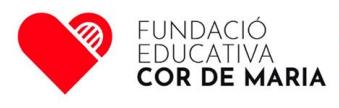

Centre concertat per la Generalitat de Catalunya<br>C/ 1 d'octubre de 2017, núm 2<br>La Bisbal d'Empordà<br>972 640 162 cordemaria@cordemarialabisbal.cat ww.cordemarialabisbal.cat

# **Responsabilitats:**

- a) Sobre persones
- Acompanyar els mestres i professors en l'ús de les Tic.
- Ajudar al professorat a la creació de material amb Alexia Classroom.
	- b) Sobre béns
- Proposar el model d'aparells tecnològics que fan falta a les escoles. ( dispositius pissarres, robots...)
- Conèixer l'estat dels aparells i proposar-ne la renovació al director pedagògic i administradora.
- Seguir les directrius que marca la Fundació respecte l'ús de determinats programes/aplicacions
	- c) Sobre diners
- Acordar amb l'administradora i el director l'adquisició/renovació dels aparells tecnològics

d) Pel que fa a contactes externs

• Conèixer projectes que es duen a terme a altres escoles/institucions tant de la congregació, com del municipi per poder compartir o realitzar projectes relacionats amb les TIC.

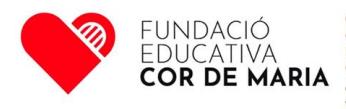

# **Comissió EDC:**

Anteriorment la comissió estava formada només pel coordinador TAC o coordinador digital del centre, però això ha canviat i ara hi ha una representació d'almenys d'un mestre/a de cada una de les etapes i cicles.

Aquesta comissió té les següents funcions:

- a) Fer el seguiment de l'EDC del Centre.
- b) Administrar els continguts digitals que es parlin a la comissió, per tal de que cada responsable del cicle estigui informat i actualitzat, alhora que intenta que la majoria de mestres siguin partícips d'aquesta.
- c) Gestionar el correu de l'escola **(comunicació)**, exclusiu per l'emmagatzematge de les fotografies.
- d) Ajudar a ampliar els coneixements a nivell TAC del professorat compartint experiències i bones pràctiques.
- e) Vetllar pel compliment dels drets d'imatge ( també de veu i vídeo) dels alumnes que així ho han sol·licitat.
- f) Adaptar els ordinadors a les necessitats del mestre i/o alumnat.
- g) Vetllar pel manteniment de l'aula d'informàtica, aula de robòtica, carros PCs.
- h) Ajudar a mantenir actualitzat la programació TAC del centre, fent detecció dels possibles problemes que se'n deriven.
- i) Promoure activitats d'ús segur d'internet.

## **La nostra xarxa:**

Estructura de la xarxa:

Les escoles estan connectades a Internet a través de connexions de fibra a 1 Gb de l'operador Movistar, depenen de les línies educatives de l'escola en podrem trobar 2, 3 o 4 connectades a tallafocs on es fa un balanceig de la xarxa per garantir un QoS i s'estableix una sèrie de polítiques d'entrada / sortida i filtres depenen de la xarxa a la qual s'estigui connectat. La infraestructura de xarxa LAN de les escoles estan separades mitjançant VLAN's on es separen els clients, igual que la xarxa WLAN on també es separa mitjançant VLAN's i es separa físicament els clients de la part d'Alumnes a la resta. Es disposa d'un servidor Windows Server virtualitzat amb els rols de controlador de domini i Active Directory.

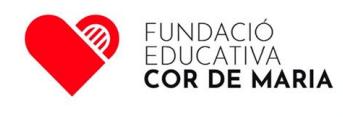

Centre concertat per la Generalitat de Catalunya<br>C/ 1 d'octubre de 2017, núm 2<br>La Bisbal d'Empordà Print 162 cordemaria@cordemarialabisbal.cat vw.cordemarialabisbal.cat

#### Topologia física bàsica CdM La Bisbal

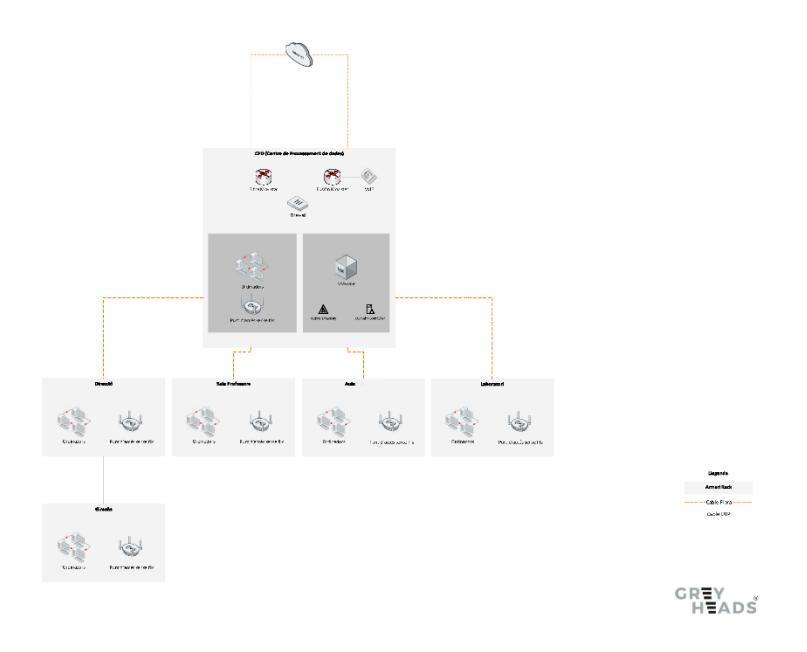

# **Estacions de treball, perifèrics i altres equipaments compartits:**

El conjunt d'estacions de treball fixes està format per PCs de diferent procedència i antiguitat. S'ha anat substituint els més antics per ordinadors portàtils i la resta de PCs s'han reacondicionat instal·lant discs durs SSD de 120G. De tal manera que a l'escola els dispositius majoritàriament funcionen amb el Windows 10. Els ordinadors portàtils tenen dues formes de connexió via Ethernet (Cable) o wireless (Wifi). El centre disposa de tres xarxes Wifi depenent de l'ús que se'n faci ens connectarem a la que ens convingui:

Alumnes

**Tauletes** 

Professors

El professorat ha de conèixer la contrasenya per accedir al wifi de les diferents xarxes, tant dels alumnes, com dels professors que li facilitarà el coordinador tic.

A consergeria hi ha una fotocopiadora central compartida amb els despatxos de direcció, direcció pedagògica i caps d'estudis, administració , servei psicopedagog, secretaria i professorat.

A la sala del professorat hi ha una fotocopiadora on el professorat pot fer les impressions que necessitin. Aquesta fotocopiadora està connectada amb els 4 PCs que hi ha a la sala.

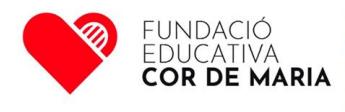

El programari dels ordinadors ha estat seleccionat prèviament per l'equip directiu conjuntament amb el coordinador TIC.

Tots els ordinadors del centre estan posats en domini, i per accedir-hi ho han de fer amb la part de davant del compte professional de Microsoft (nom.cognom), i amb la mateixa contrasenya que tenen al comte de Microsoft 365 de tal manera, que qualsevol persona aliena a l'escola no pot fer servir cap dispositiu.

# **Com s'imprimeix al centre?**

La impressora comuna és a consergeria i a la sala del professorat. Imprimeix a color, doble cara, A4 i A3. Poden imprimir des qualsevol ordinador que es trobi dins el domini del centre i que tingui assignat el rol de docent, secretaria, direcció i administració. També es poden fer còpies i escanejar documents a partir de l'autentificació d'un codi.

# **Ús dels espais:**

A les aules d'infantil hi ha 3 PDI. Totes les aules ordinàries d'infantil i primària equipades amb un ordinador de sobretaula. A cicle inicial hi ha 2 PDI i a cicle mitjà i cicle superior hi ha 4 panells interactius. A les aules ordinàries de l'ESO estan equipades amb portàtils. Aquestes aules tenen 4 panells interactius. També podem trobar 4 PDI Aules de grup flexible de primària, ESO i a l'aula de Tecnologia.

# **Els espais comuns equipats són:**

- Accés a Internet; cable/wifi
- L'escola també disposa d'un carro per a portàtils i que utilitza cicle mitjà. Està situat en una de les classes d'aquest cicle.

• Cicle inicial també d'ordinadors portàtils i que es troben situats en una de les classes del cicle.

# **Quines eines digitals s'utilitzen a l'escola?**

Totes les persones treballadores de l'escola Cor de Maria, ja sigui un docent o un membre del pas, ha de signar la targeta Alfa que és un Document bàsic que serveix per informar i demanar el consentiment als interessats abans de tractar les seves dades.

A l'escola es treballa amb les eines de Microsoft 365, per tant tot el professorat disposa d'un compte Microsoft 365 online (llicència A1) amb les eines associades (correu, Word, Excel, Power point, Teams, One drive...).

En cas d'un persona treballadora de nova incorporació al centre, secretaria s'encarregarà de demanar a l'empresa que ens fa el manteniment (Grey heads) la creació d'un compte de Microsoft 365.

El compte de Microsoft 365 que tenen tots els treballadors del centre té l'estructura següent: [nom.cognom@cordemarialabisbal.](mailto:nom.cognom@cordemarialabisbal)cat

Per entrar a aquest compte es fa a l'adreça www.office.com

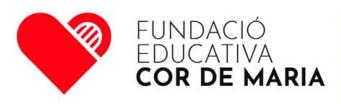

# **Comunicació**

El principal canal de comunicació escrit entre el professorat i l'alumnat del centre serà el correu electrònic, tot i que amb l'alumnat s'utilitza cada vegada més el Teams. Amb les famílies serà un canal de comunicació secundari.

Al panell de Microsoft 365 hi ha creats diferents grups de distribució per enviar correus al professorat de l'escola.

Els grups són:

**Centre** 

Educació infantil

Educació primària

Educació secundària

I tots aquells que cada escola ha cregut convenient que es creessin.

Les relacions que els professors tenen amb l'administració del departament d'educació es fan amb un correu de la xtec per tant la direcció de l'escola demanarà la creació d'aquest correu.

Les escoles Cor de Maria i Dr Masmitia tenen com eina de per fer videoconferències el Teams, per tant qualsevol professor que comenci a una de les nostres escoles se li facilitarà el manual d'us de Teams. Alguna de les nostres escoles també l'utilitza com a EVA.

# **Plataforma de gestió**

Les escoles Cor de Maria i Dr Masmitjà disposen d'una plataforma de Gestió Anomenada Alexia.

Per accedir a aquesta plataforma cal entrar a la pàgina web de l'escola [\(www.cordemarialabisbal.cat\)](http://www.cordemarialabisbal.cat/) i a la part superior dreta de la pàgina hi ha la icona d'Alexia i clicant a sobre s'obrirà la pagina web per accedir-hi.

Cal que el professorat disposi del seu usuari i contrasenya per accedir a Alexia que li facilitarà coordinador Tic de l'escola. També es pot entrar a Alexia amb el compte de Microsoft 365 de l'escola.

Aquesta serà l'eina de comunicació principal amb les famílies.

És a aquesta plataforma és on s'introduiran les notes, observacions, evidències d'avaluació... per tal que a final de trimestre es pugui fer un butlletí d'avaluació per a les famílies.

Cada matí es farà el control d'assistència de l'alumnat amb aquesta mateixa plataforma. Un cop fet el control, en cas d'absència de l'alumnat d'ESO, s'enviarà un correu automàtic als representants legals per tal d'informar de l'absència a l'escola.

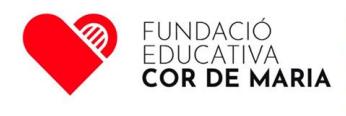

L'escola també disposa d'un EVA, que és Alexia classroom. Tot el professorat de l'escola hi té accés ja que està vinculat a Alexia, i per tant s'hi accedeix amb el mateix usuari i contrasenya que Alexia, també s'hi pot accedir amb el compte de Microsoft 365.

# **Pàgines web que s'utilitzen amb l'alumnat**

A la política de privacitat del centre hi ha les pàgines a les que s'ha informat al delegat de protecció de dades que el professorat de l'escola accedeix i que són les següents:

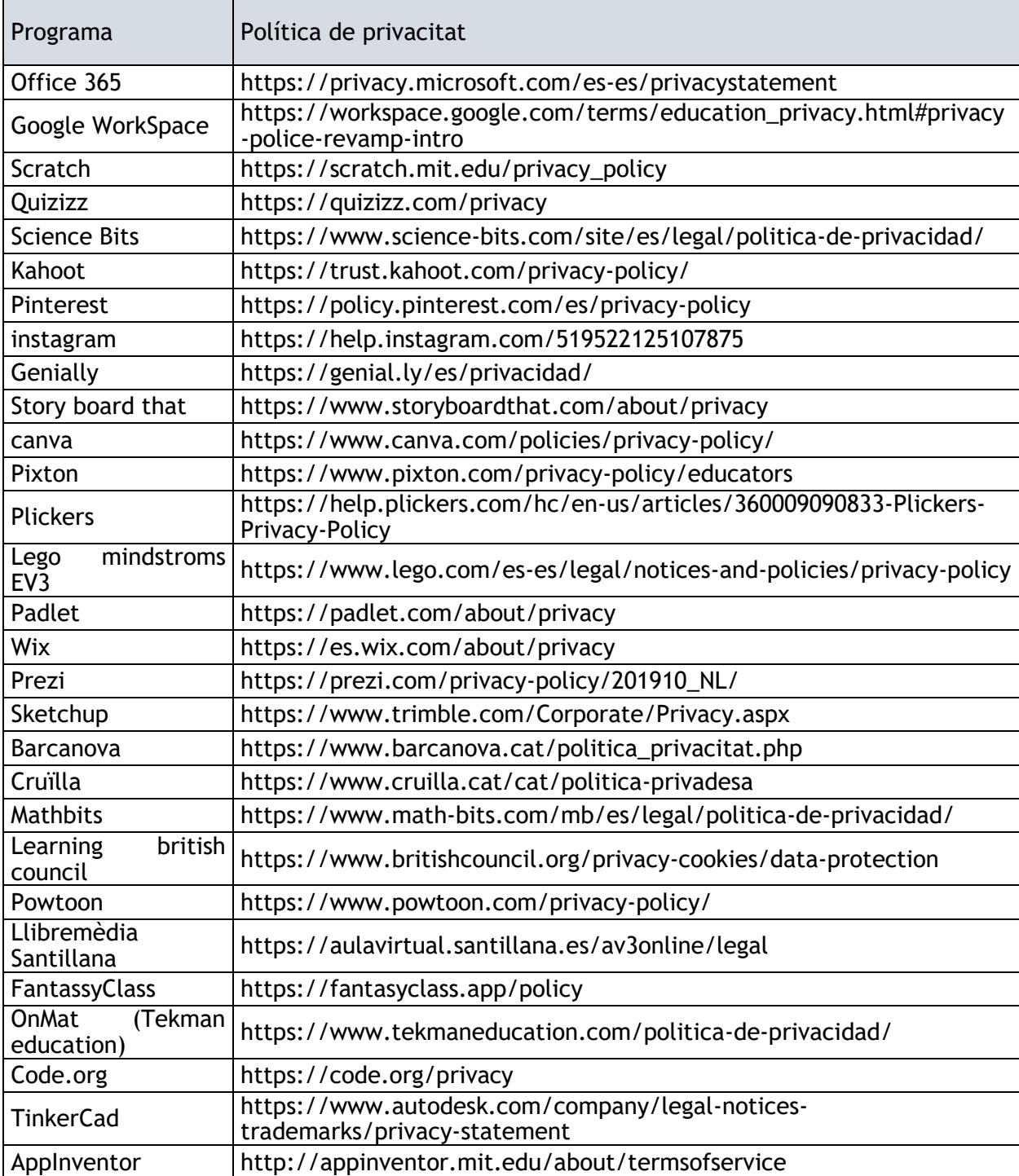

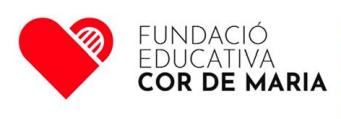

Centre concertat per la Generalitat de Catalunya<br>C/ 1 d'octubre de 2017, núm 2<br>La Bisbal d'Empordà<br>972 640 162 cordemaria@cordemarialabisbal.cat ww.cordemarialabisbal.cat

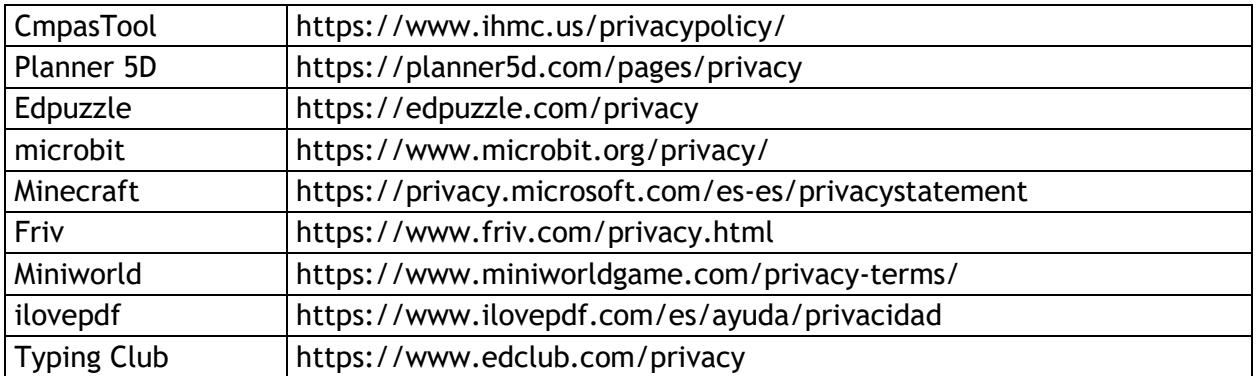

En cas de voler utilitzar una altra pàgina/aplicació, cal fer una petició per a l'ús de serveis i recursos digitals per treballar a l'aula, omplint el formulari de petició que podeu demanar al coordinado**r** TIC de l'escola.

# **Xarxes socials.**

L'escola utilitza les xarxes socials de twitter i instagram.

Hi ha un responsable de comunicació a cada centre que és l'encarregat de fer les publicacions a les diferents xarxes.

En cas de voler fer alguna publicació, s'haurà d'enviar el text i la imatge al responsable de comunicació, abans però, caldrà assegurar-se que el centre disposa dels drets d'imatge dels alumnes que surten.

L'enviament de la publicació al responsable de comunicació es por fer al correu [comunicació@cordemarialabisbal.cat](mailto:comunicació@cordemarialabisbal.cat) o bé per whatssap.

## **Pàgina web.**

L'escola disposa d'una pàgina web l'adreça de la qual és [www.cordemarialabisbal.cat.](http://www.cordemarialabisbal.cat/) A cada escola hi ha una persona responsable de gestionar la pàgina web que s'encarregarà de penjar aquelles notícies que li demani direcció o la persona responsable de comunicació.

A la pàgina web hi ha la fotografia del professorat del centre que no ha manifestat la seva oposició a sortir-hi.

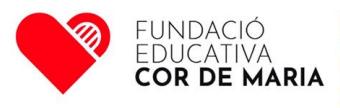

# **Manual d'estil del centre**

És molt important que la documentació del centre segueixi el manual d'estil, per això al onedrive que ha compartit direcció amb el personal del centre hi ha el manual d'estil, i diverses plantilles per a l'elaboració de documentació interna, com el Pla anual, exàmens ...

Totes aquestes plantilles es poden trobar a documents compartits, dins la carpeta professors hi ha una carpeta que es diu plantilles. En aquesta carpeta també hi trobareu, els logos del centre.

# **Fotografia i vídeos**

Pel que fa les fotografies d'activitats que es realitzen dins de l'àmbit escolar, ja sigui en activitats dins l'aula, com en activitats fora de l'aula, (colònies, excursions...) es desaran al onedrive que tenim compartit el professorat.

Aquest onedrive hi ha una carpeta per cada any escolar i a dins hi ha una carpeta per cada grup. Cal penjar les fotos i videos a l'any escolar i curs corresponent.

Cal ser molt curós amb els drets d'imatge dels alumnes ( això també inclou la veu)

Les famílies no poden fer vídeos ni fotografies dins del recinte de l'escola. Els actes que es fan al centre ja són filmats per l'escola.

Els alumnes no poden penjar imatges que hagin estat preses a dins del centre sense el consentiment del professor responsable que ha permès la gravació o la fotografia.

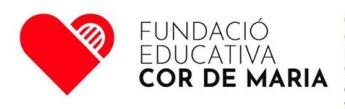

# **Acollida digital de l'Alumnat**

# **Eines digitals**

Arrel del confinament produït per la COVID, les escoles Cor de Maria vam decidir de crear un compte de Microsoft 365 amb la llicència A1 (online)per tots els alumnes del centre des de P3 fins 6è de primària. Això ens va permetre comunicar-nos amb tot l'alumnat a través del Teams.

Pel que fa als alumnes de secundària també disposen d'un compte de Microsoft 365 però amb llicència A3 (instal·lable)

Això s'ha anat mantenint, així doncs els alumnes a partir de P3 ja disposen d'un compte de Microsoft 365.

El coordinador tic de cada centre disposa dels permisos pertinents per poder canviar la contrasenya del compte de Microsoft dels alumnes que l'hagin oblidat.

# **1x1**

L'escola té implementat el projecte 1x1 des de cinquè de primària. Per això els alumnes venen a l'escola amb el seu portàtil. Malgrat tot l'escola ajudarà en tot el possible a aquells alumnes que tinguin dificultats en l'adquisició d'un ordinador.

Cada any l'escola recomana un ordinador per l'alumnat que està penjat a la botiga que hi ha a la pàgina web.

## **Utilització del telèfon mòbil**

A l'escola no està permesa la utilització del mòbil sense el permís del professor.

#### **Plataforma de gestió**

L'alumnat, també disposa d'un usuari i contrasenya per entrar a la plataforma de gestió Alexia. Aquest compte el crearà secretaria, que enviarà per email amb un enllaç a l'alumnat per poder posar la contrasenya.

Aquest compte d'Alexia està vinculat al compte de Microsoft 365 que té l'alumne, per això també es pot accedir a Alexia amb l'usuari i contrasenya de Microsoft 365

Per aquesta plataforma l'alumnat podrà veure les notes, observacions, evidències d'avaluació..., i tota aquella informació que el professorat li posi.

L'accés a aquesta plataforma es fa a través de la icona que hi ha a la part superior dreta de la pàgina web del centre.

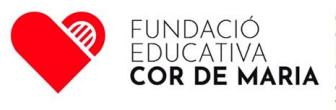

Centre concertat per la Generalitat de Catalunya<br>C/ 1 d'octubre de 2017, núm 2<br>La Bisbal d'Empordà<br>972 640 162 cordemaria@cordemarialabisbal.cat<br>www.cordemarialabisbal.cat

# **Plataforma de continguts**

L'alumnat del centres Cor de Maria, a partir de 5è de primària disposen de la plataforma de continguts Alexia Classroom, on el professorat pot posar els continguts digitals, tasques etc. L'accés a aquesta plataforma es pot fer a través d'Alexia o a través del compte de Microsoft 365.

Hi ha alguna escola que també utilitza com a plataforma de continguts Microsoft Teams.

#### **Comunicació**

La principal eina de comunicació amb l'alumnat és el correu electrònic, tot i que cada vegada ho és més el Teams. També poden utilitzar com a eina de comunicació Alexia.

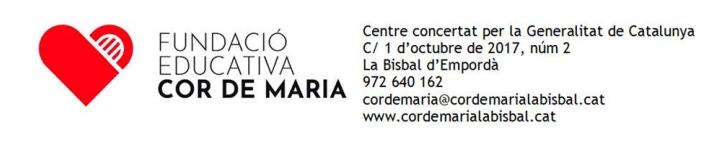

# **Seqüenciació de continguts**

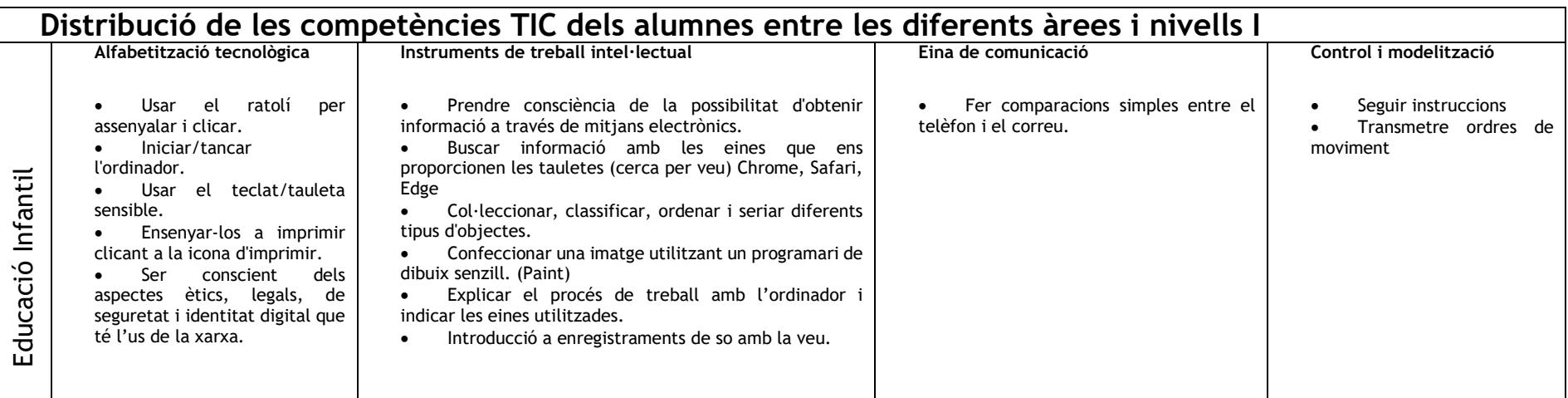

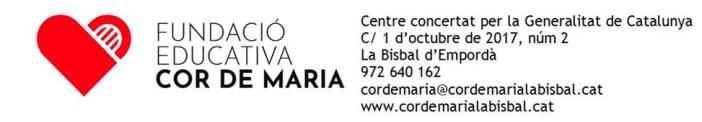

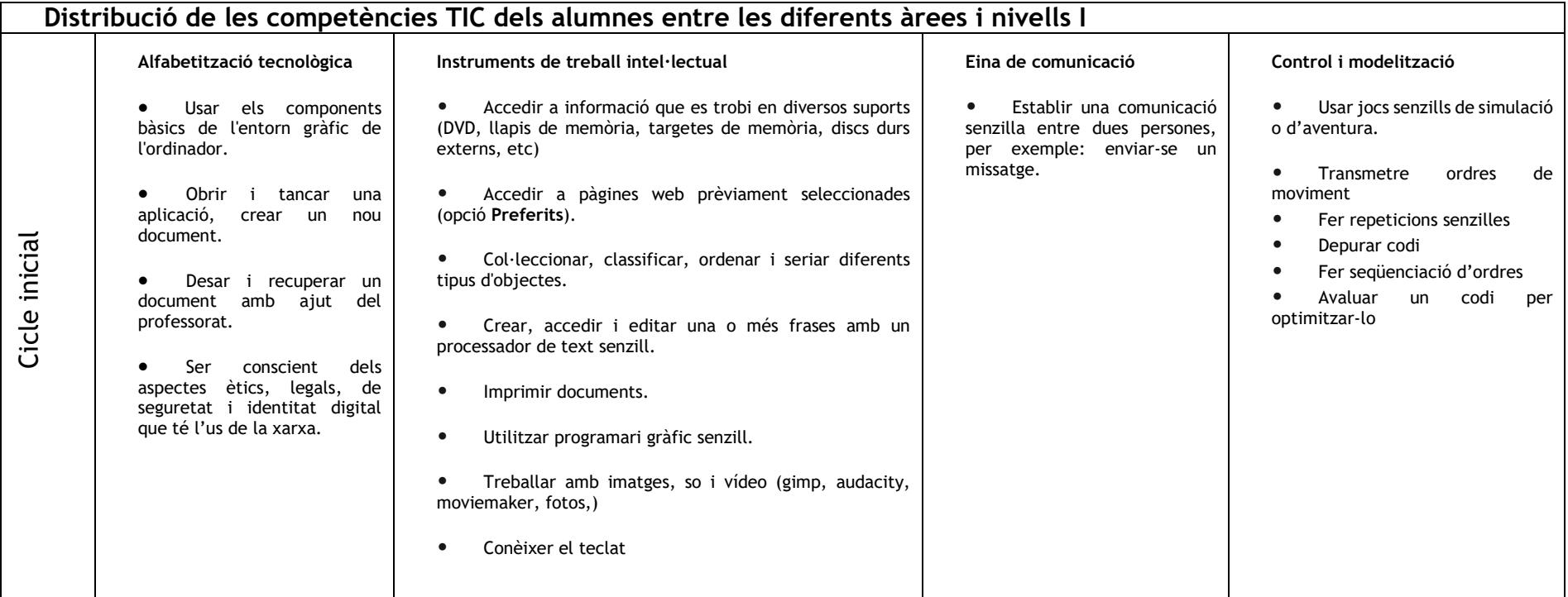

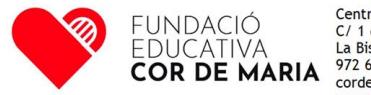

 $\begin{tabular}{l|c|c} \multicolumn{1}{c}{\text{FUNDAC}}\acute{\bigcirc} & \multicolumn{1}{c}{\text{Centre concertat per la Generalitat de Catalunya}} \\ \multicolumn{1}{c}{\text{C/I d'octubre de 2017, núm 2}} \\ \multicolumn{1}{c}{\text{EDUCATIVA}} & \multicolumn{1}{c}{\text{La Bisbal d'Empordà}} \\ \multicolumn{1}{c}{\text{COR DE MARIA}} & \multicolumn{1}{c}{\text{972-640 162}} \\ \multicolumn{1}{c}{\text{COR DE MARIA}} & \multicolumn{1}{c}{\text{074-640 162$ 

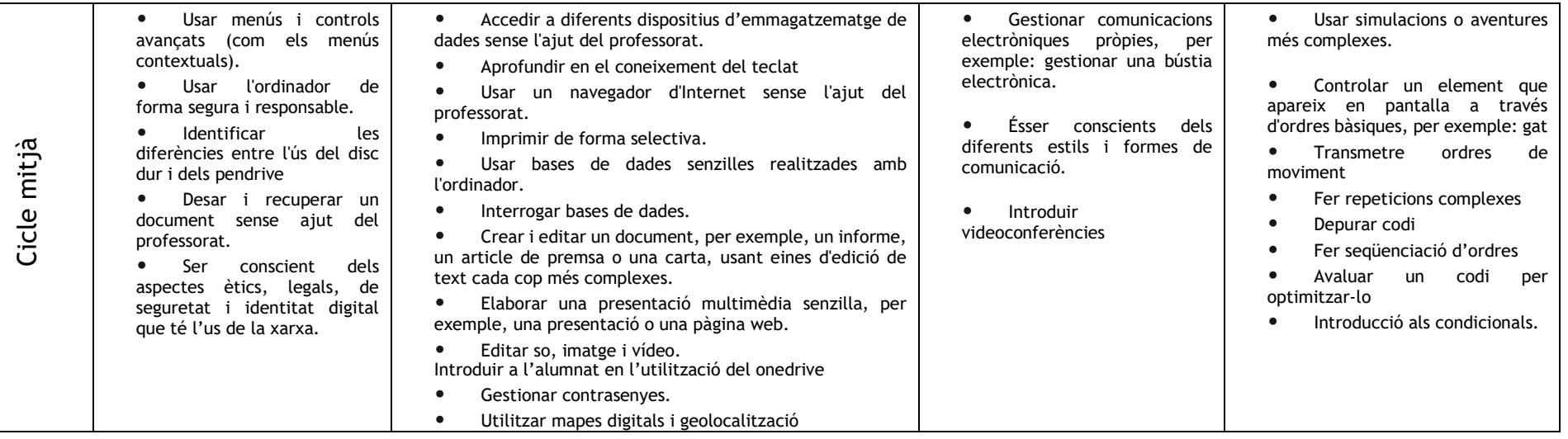

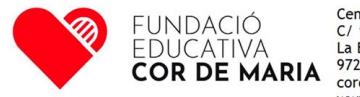

 $\begin{tabular}{l|c|c} \multicolumn{1}{c}{\text{FUNDAC}}\acute{\bigcirc} & \multicolumn{1}{c}{\text{Centre concertat per la Generalitat de Catalunya}} \\ \multicolumn{1}{c}{\text{C/I d'octubre de 2017, núm 2}} \\ \multicolumn{1}{c}{\text{EDUCATIVA}} & \multicolumn{1}{c}{\text{La Bisbal d'Empordà}} \\ \multicolumn{1}{c}{\text{COR DE MARIA}} & \multicolumn{1}{c}{\text{972-640 162}} \\ \multicolumn{1}{c}{\text{COR DE MARIA}} & \multicolumn{1}{c}{\text{074-640 162$ 

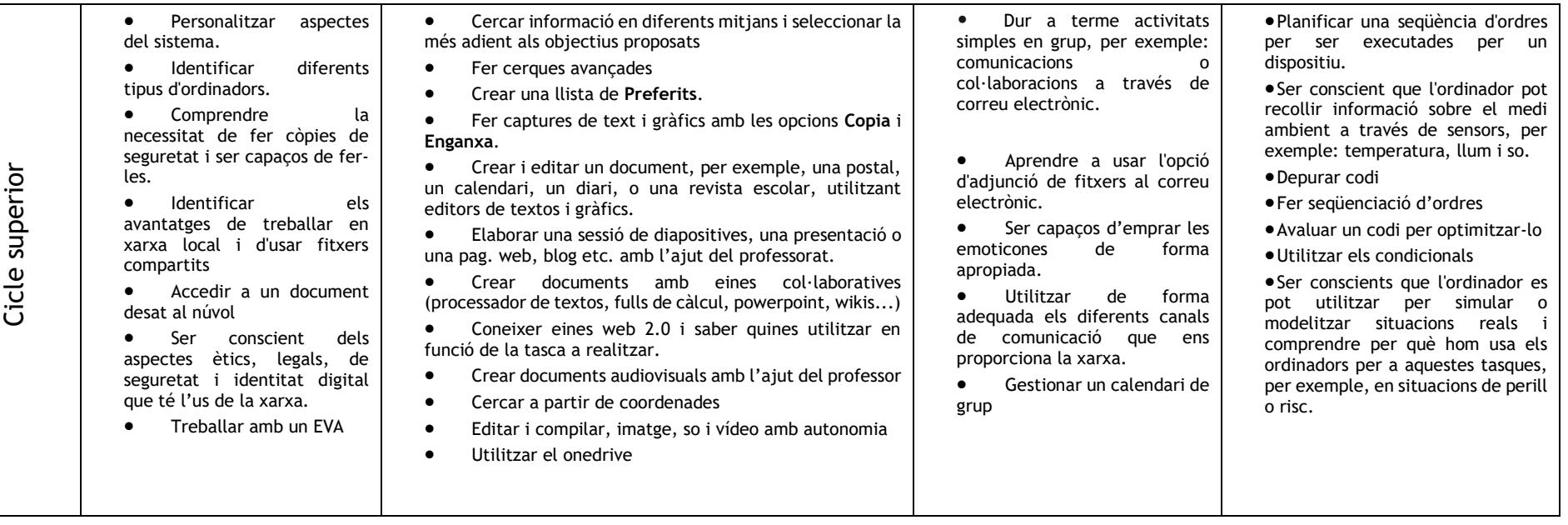

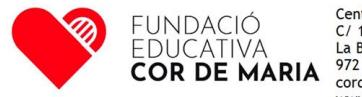

 $\begin{tabular}{l|c|c} \multicolumn{1}{c}{\text{FUNDAC}}\acute{\bigcirc} & \multicolumn{1}{c}{\text{Centre concertat per la Generalitat de Catalunya}} \\ \multicolumn{1}{c}{\text{C/I d'octubre de 2017, núm 2}} \\ \multicolumn{1}{c}{\text{EDUCATIVA}} & \multicolumn{1}{c}{\text{La Bisbal d'Empordà}} \\ \multicolumn{1}{c}{\text{COR DE MARIA}} & \multicolumn{1}{c}{\text{972-640 162}} \\ \multicolumn{1}{c}{\text{COR DE MARIA}} & \multicolumn{1}{c}{\text{074-640 162$ 

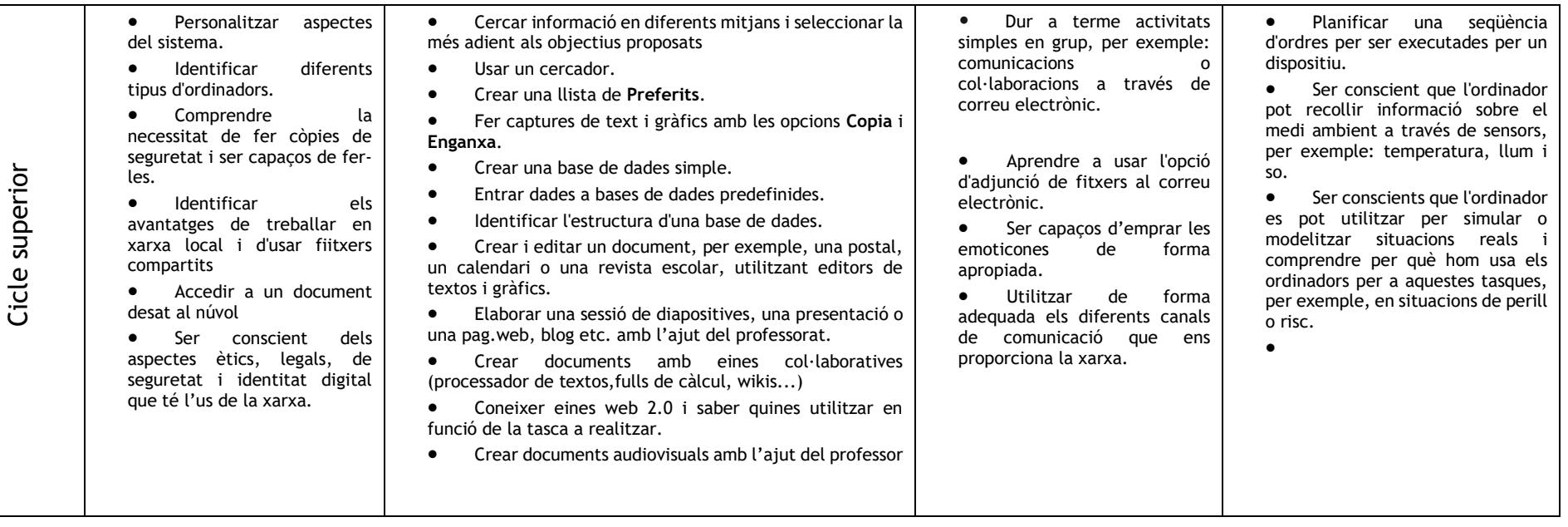

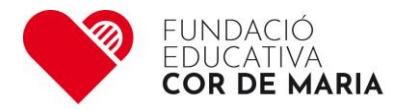

La Riera, 31 Ent. 08301 Mataró

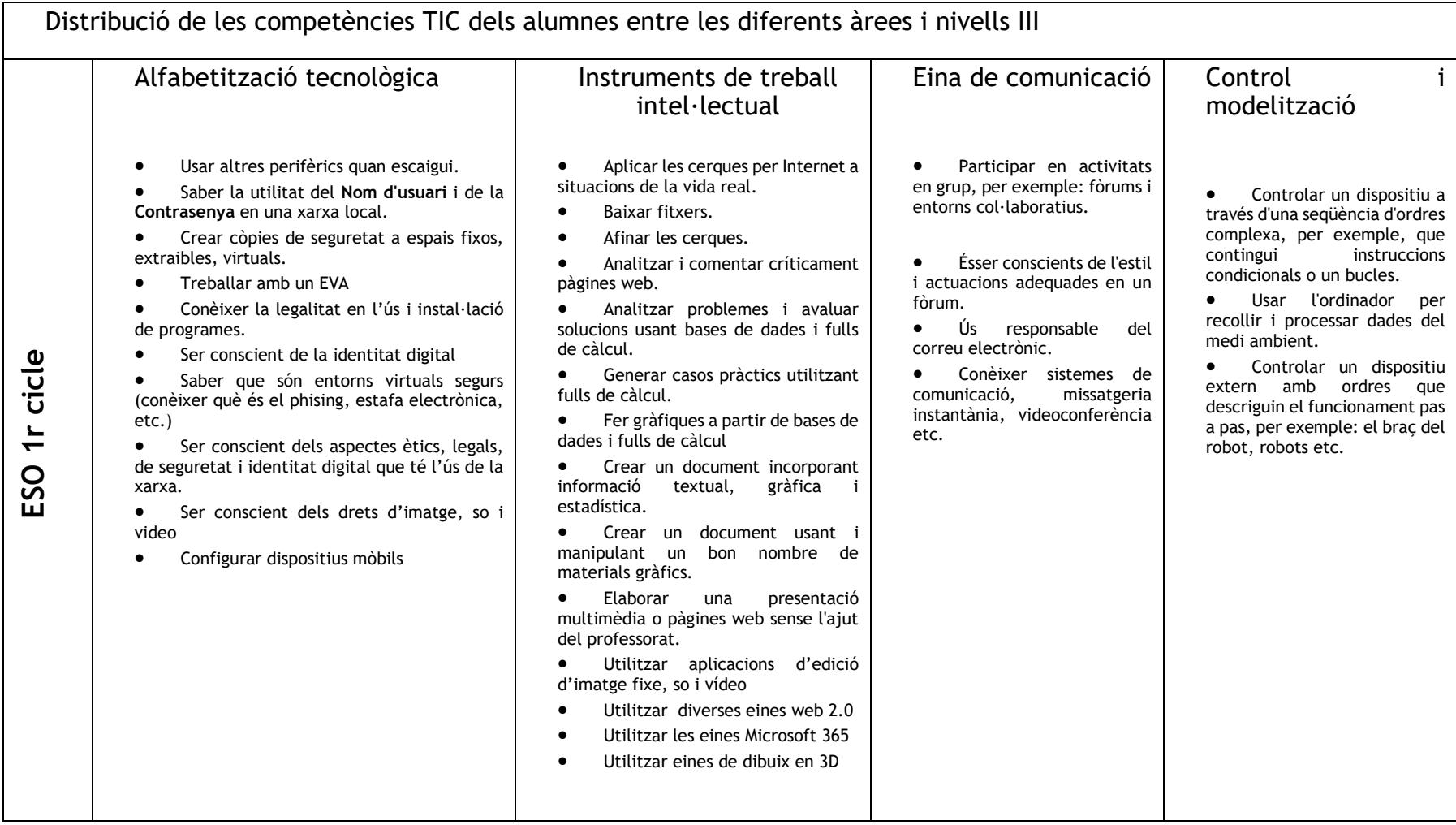

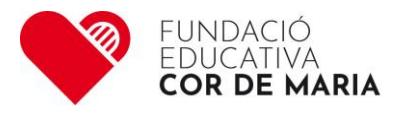

La Riera, 31 Ent. 08301 Mataró

Tel 93 245 71 05 cordemaria@cordemaria.cat **www.cordemaria.cat**

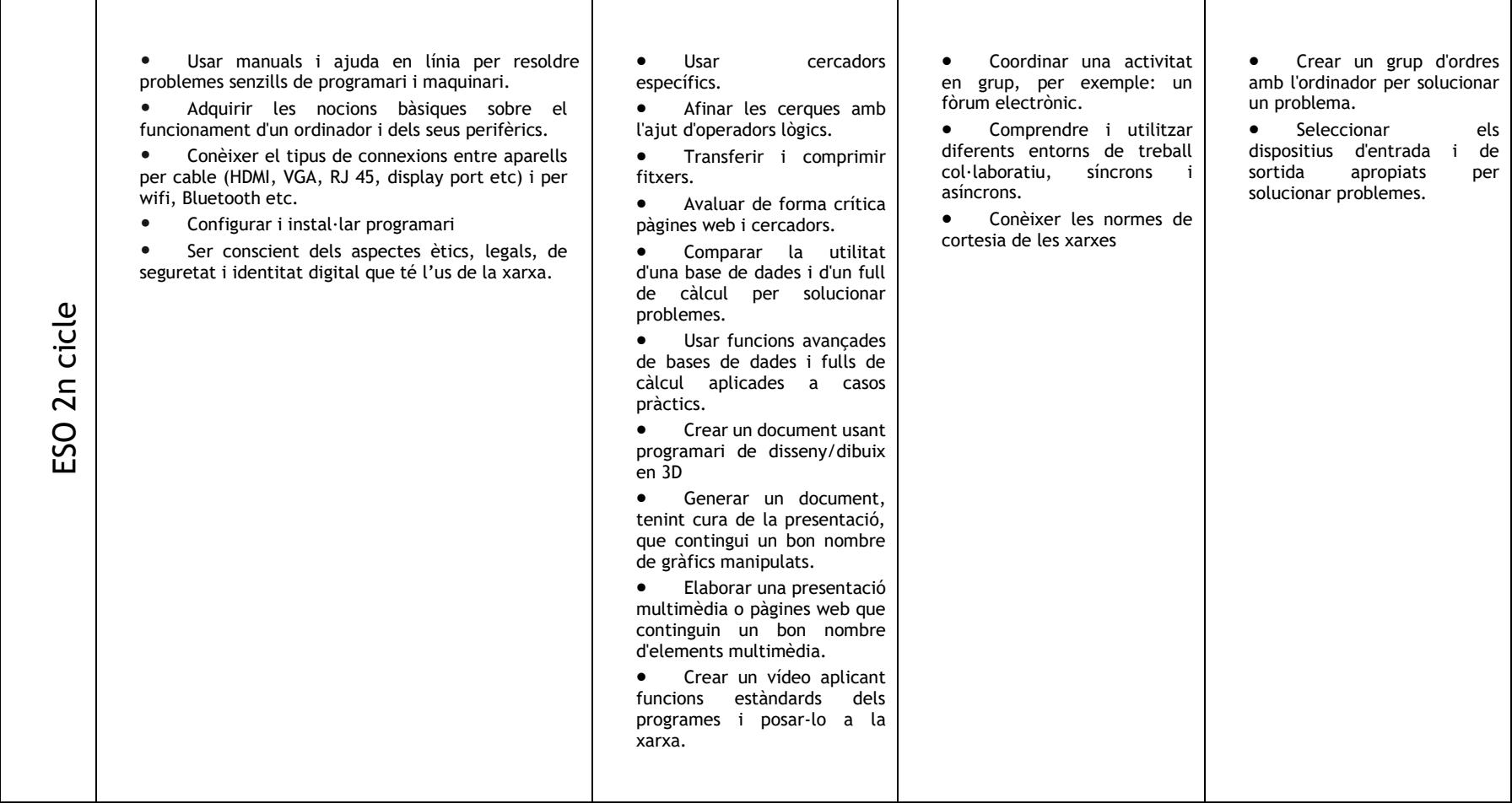

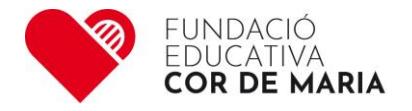

# **Pla acollida famílies**

## **Comunicació**

La principal eina de comunicació entre les famílies i l'escola és Alexia, per això a inici de curs rebreu un email amb l'usuari que tindreu per entrar a aquesta plataforma i un enllaç on podreu posar la vostra contrasenya, que tindreu 24 hores per crear-la.

En cas de qualsevol problema amb l'accés a Alexia, cal que us poseu en contacte amb secretaria del centre.

És per aquesta plataforma on els pares rebran, en cas de produir-se, les absències o retards dels seus fills.

Per aquest mateix lloc també rebran les comunicacions i informacions que el centre els enviï, així com les evidències d'avaluació, resultats de proves, i totes aquelles observacions que el professor consideri necessàries per poder fer un seguiment de l'evolució acadèmica del seu fill.

Un cop al trimestre (abans de les vacances de Nadal, Setmana Santa i estiu) els pares rebran el butlletí de notes, en aquesta plataforma.

Arrel del confinament que vam patir amb la COVID i per tal de poder fer mantenir la comunicació visual amb els alumnes, es va crear un compte Microsoft 365 per tot l'alumnat de l'escola i així poder fer videoconferències amb el Teams.

Això s'ha mantingut i quan una alumne entra a l'escola sigui del curs que sigui, (previa autorització dels representants legals) se li crea un compte de Microsoft 365.

En cas que el vostre fill sigui d'infantil, o cicle inicial rebreu la informació de l'usuari i contrasenya del compte del vostre fill, de cicle mitjà cap endavant, aquesta informació es donarà a l'alumnat.

#### **Pàgina web**

A la pàgina web del centre [\(www.cordemarialabisbal.cat\)](http://www.cordemarialabisbal.cat/) hi trobareu tota aquella informació relativa a l'organització i funcionament del centre. Us aconsellem visitar la web com a mínim a començament del curs per conèixer totes aquelles activitats que es durant a terme al llarg del curs.

#### **Llibres**

L'alumnat de l'escola també podrà utilitzar, quan sigui el cas, llibres digitals. Un cop pagada la llicència es facilitarà les credencials a l'alumne per poder accedir al llibre.

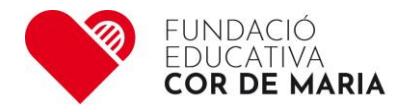

# **Recomanacions generals**

# **Contrasenyes**

- Utilitzeu contrasenyes segures. Es considera segura Ia contrasenya que té més de 8 caràcters i combina Iletres i números, majúscules i minúscules.
- No doneu les vostres contrasenyes a ningú.
- Guardeu-les en un Iloc segur.

# **Navegació i Web 2.0**

- No parleu amb desconeguts perla xarxa. Identifiqueu les persones amb les quals us comuniqueu a través del xat.
- Quan navegueu per Internet, no faciliteu mai les vostres dades personals a persones desconegudes.
- Si en un web trobeu alguna paraula o foto que us faci sentir malament, sortiu de Ia pàgina i expliqueu-ho a un adult.
- Si a Ia xarxa us insulten, coaccionen o amenacen, o sentiu que us trobeu en perill, sortiu del Iloc i ho expliqueu a una persona adulta.
- Navegueu només per Ilocs web de confiança.

# **Propietat intel•lectual**

• Cal referenciar Ia font de les imatges i textos utilitzats per fer treballs.

# **Utilització de Ia imatge**

- Demana permís a les persones que surtin a les fotografies, abans de penjar-les i etiquetar-les
- Pensa que les fotografies que penges i etiquetes les troben els buscadors: Google, etc.